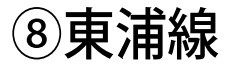

## ⑧東浦線 9:00着

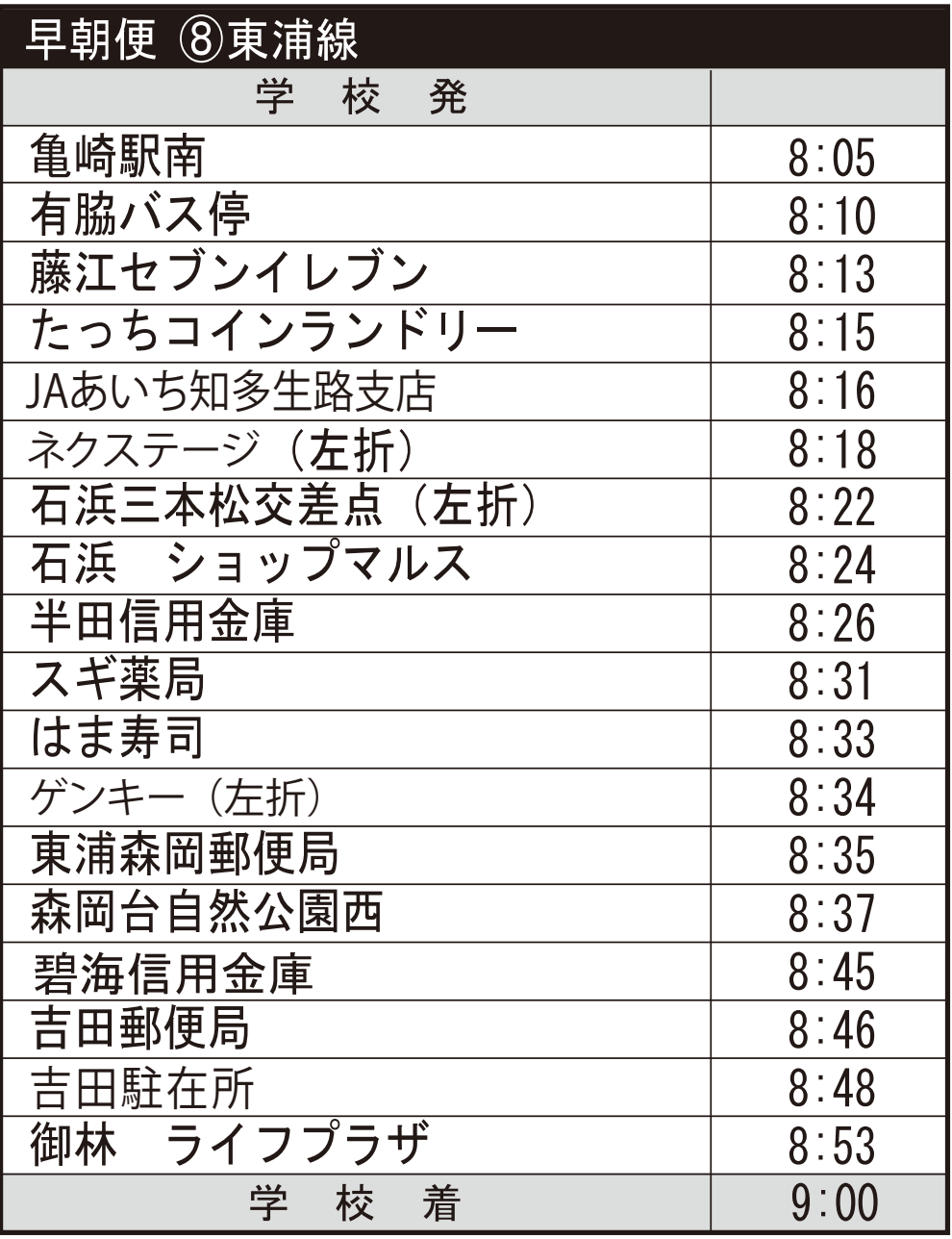

**バスのり バスロケーションサービス利用可 アプリのダウンロードはこちらから**

Soogle play

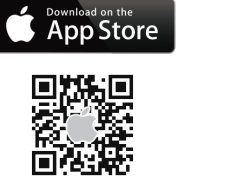

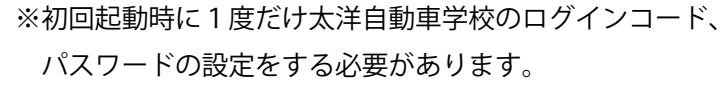

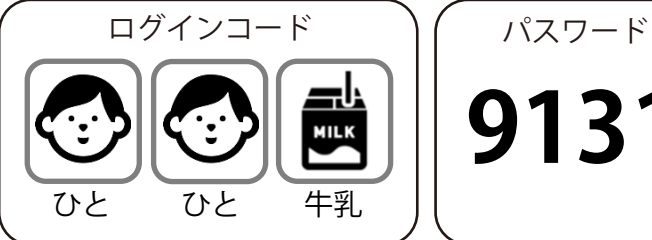

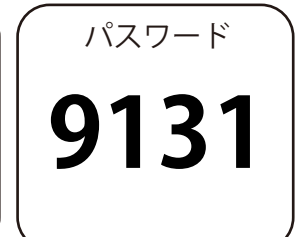